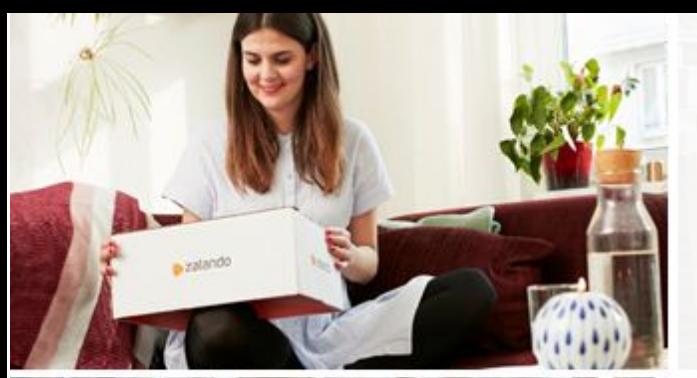

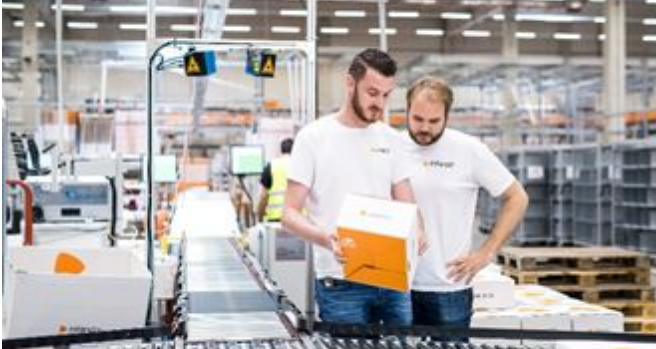

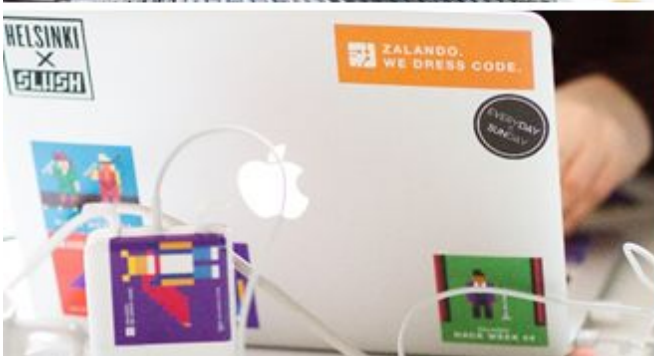

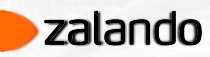

**EFFECTIVE DISTRIBUTED TRACING WORKSHOP**

SRECon 2019

Serbay Arslanhan

Pedro Alves

Luis Mineiro

03-10-2019

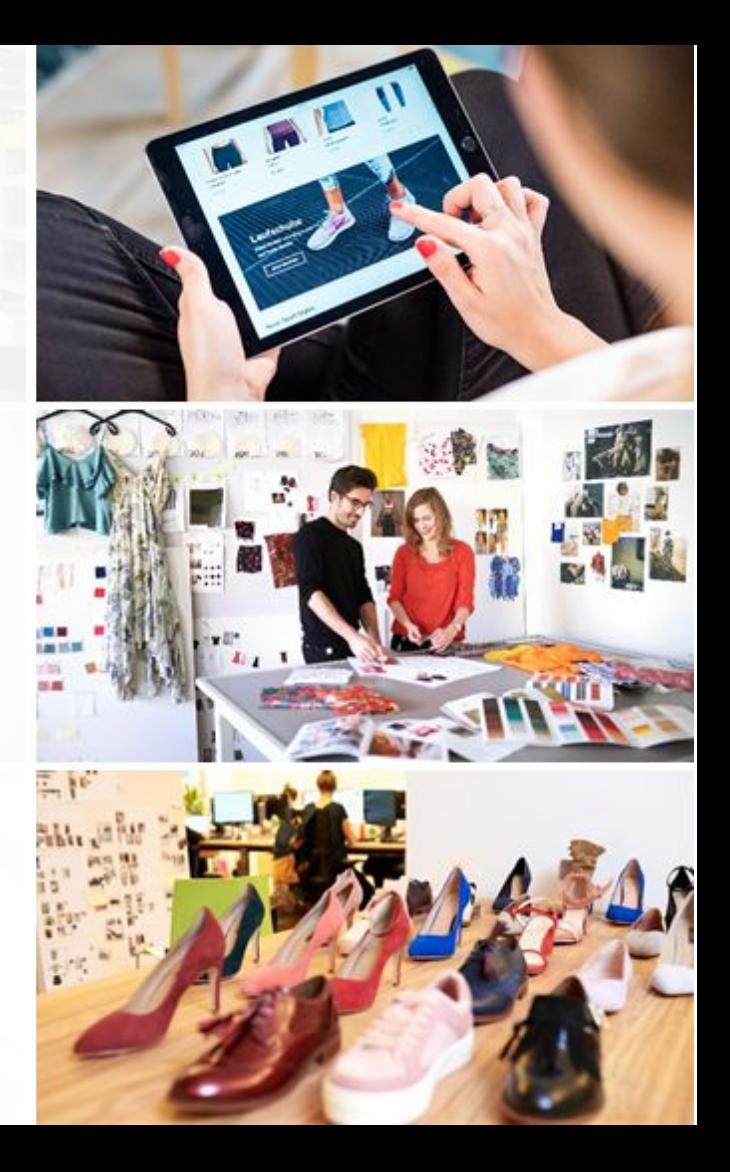

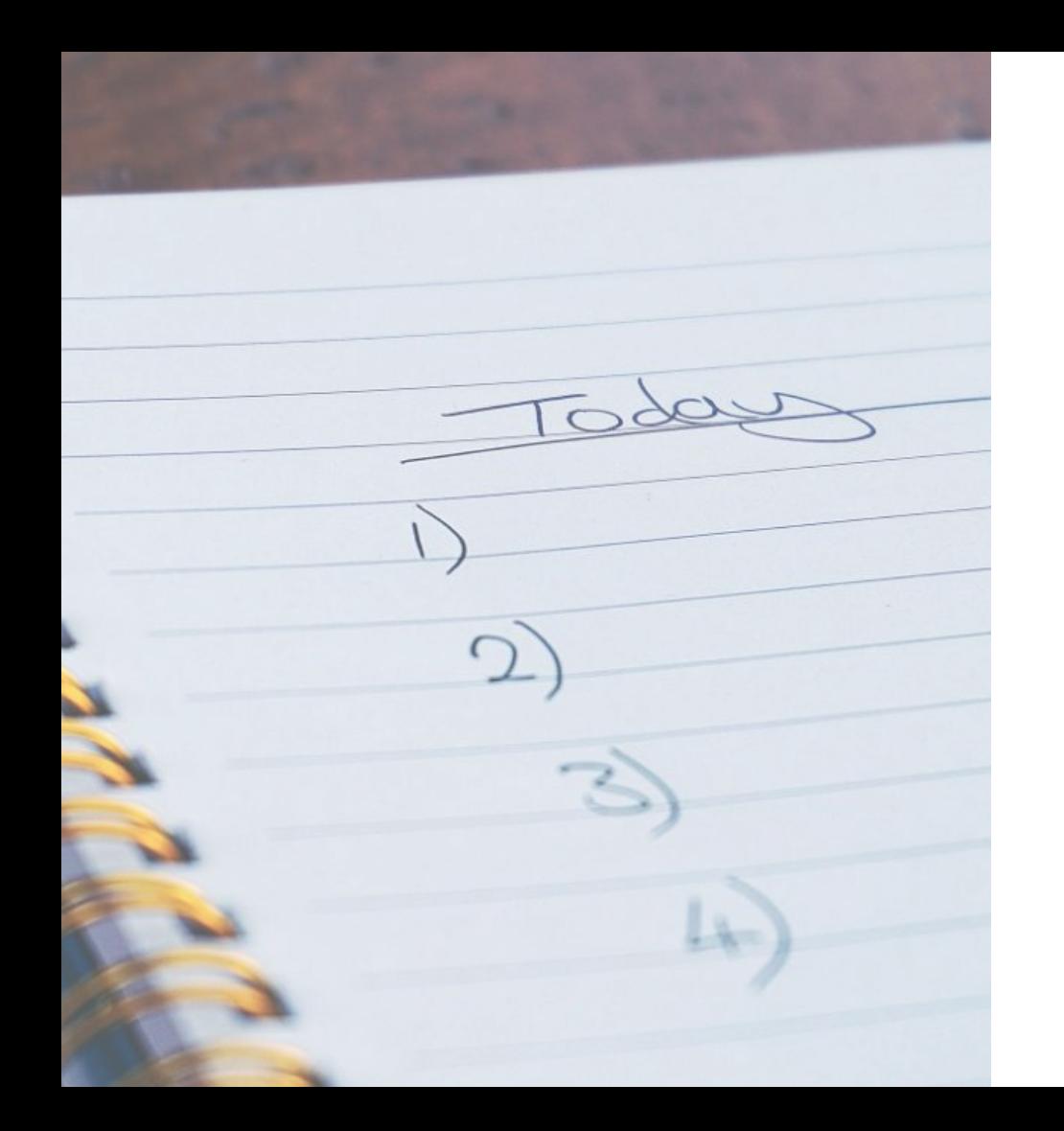

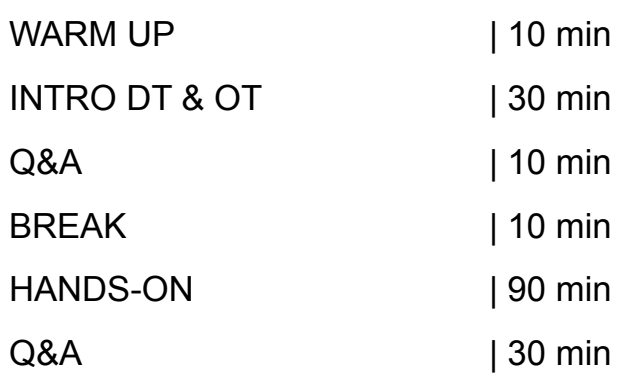

#### **WHY?**

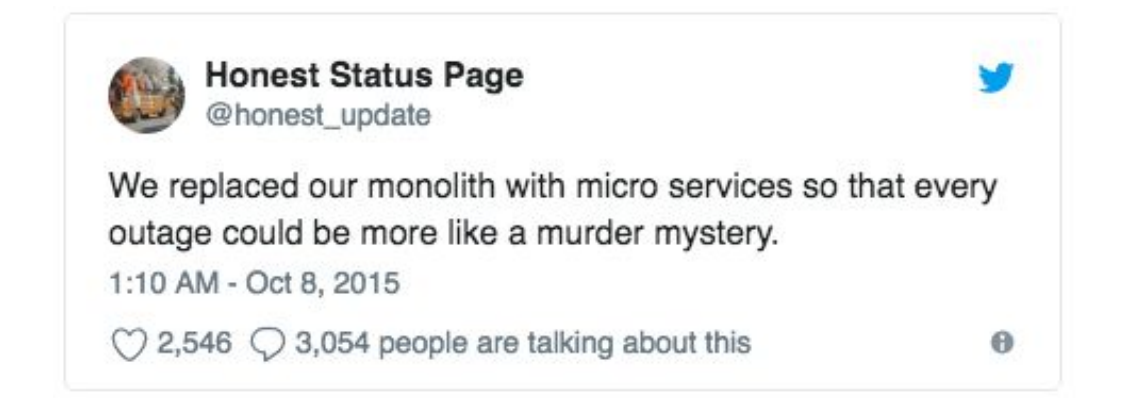

### **MODERN MICROSERVICES ARCHITECTURES**

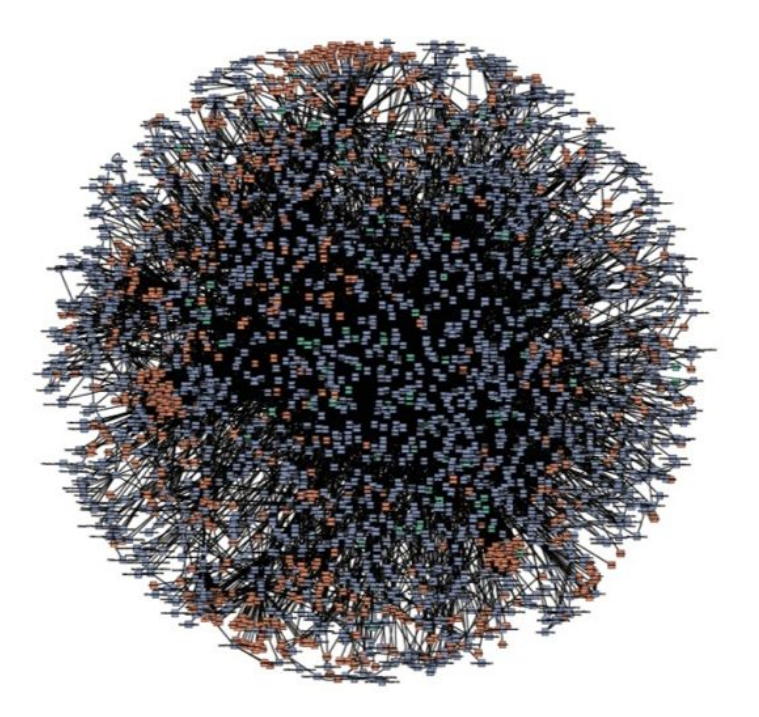

*Amazon internal service dependency visualization*

## **WHAT IS DISTRIBUTED TRACING?**

- A trace tells the **story of a transaction or workflow as it propagates** through a (potentially distributed) system.
- It's basically a directed acyclic graph (DAG), with a **clear start** and a **clear end** no loops.
- Focused on **business operations instead of services**
- Advantages:
	- It provides useful insight into the behavior of the system including the sources of **latency** and **errors** (think troubleshooting or performance analysis)
	- It enables us to see how an individual business operation is handled by other **applications that we don't know** (yet)

#### **DISTRIBUTED TRACING AND OPENTRACING OPENTELEMETRY**

- A trace tells the **story of a transaction or workflow as it propagates** through a (potentially distributed) system.
- It's basically a directed acyclic graph (DAG), with a **clear start** and a **clear end** no loops.
- OpenTelemetry is made up of an integrated set of APIs and libraries as well as a collection mechanism via an agent and collector. It also does **Distributed Tracing**

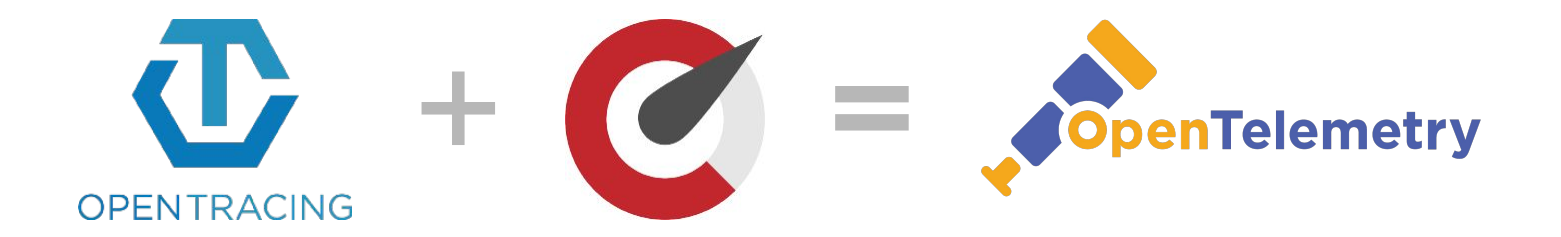

## **WHAT IS OPENTRACING?**

Vendor-neutral APIs and code instrumentation standard for distributed tracing

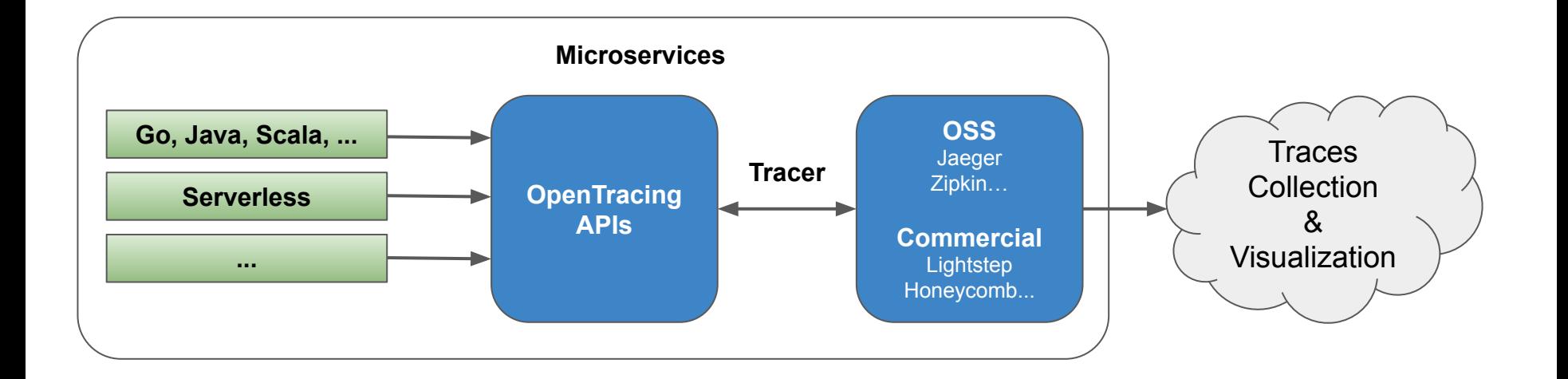

## **OPENTRACING CONCEPTS - SPANS**

**Span**: a named operation which records the duration, usually a remote procedure call, with optional **Tags** and **Logs.**

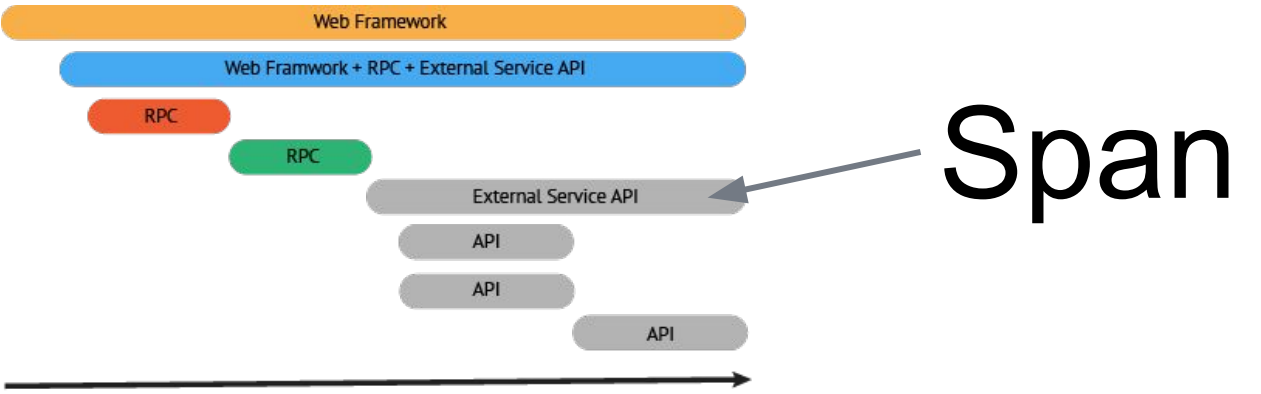

### **OPENTRACING CONCEPTS - SPAN TAGS**

**Tag**: A "mostly" arbitrary Key:Value pair (value can be a string, number or bool)

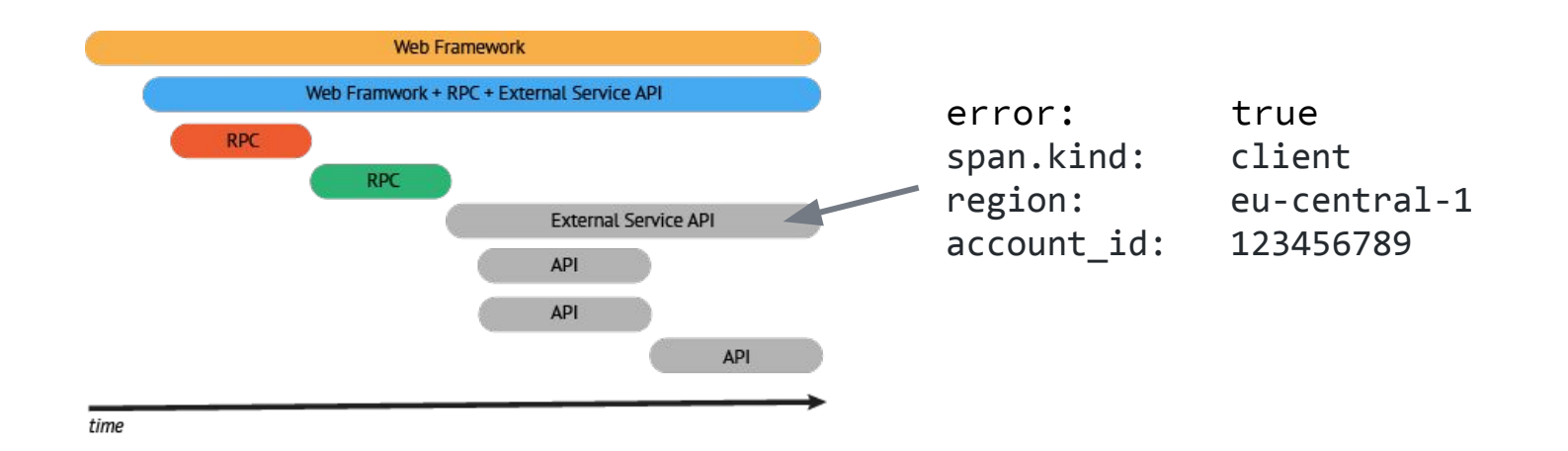

## **OPENTRACING CONCEPTS - SPAN LOGS**

**Log**: A "mostly" arbitrary Key:Value pair (like **Tag)** but of any type and with an accompanying timestamp (Structured Logging)

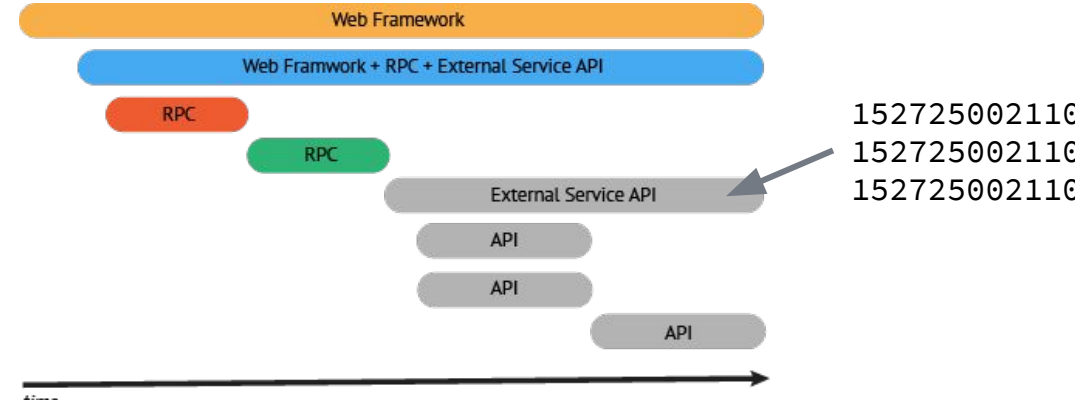

1527250021100 event: timed out 1527250021100 message: someone set us up the bomb 1527250021100 stack: <platform-stacktrace-here>

#### **OPENTRACING CONCEPTS - SPAN CONTEXT**

**Span Context**: Used to propagate the context across process boundaries. A vendor dependent element that, usually, contains a **traceId**, **spanId** and **baggage**.

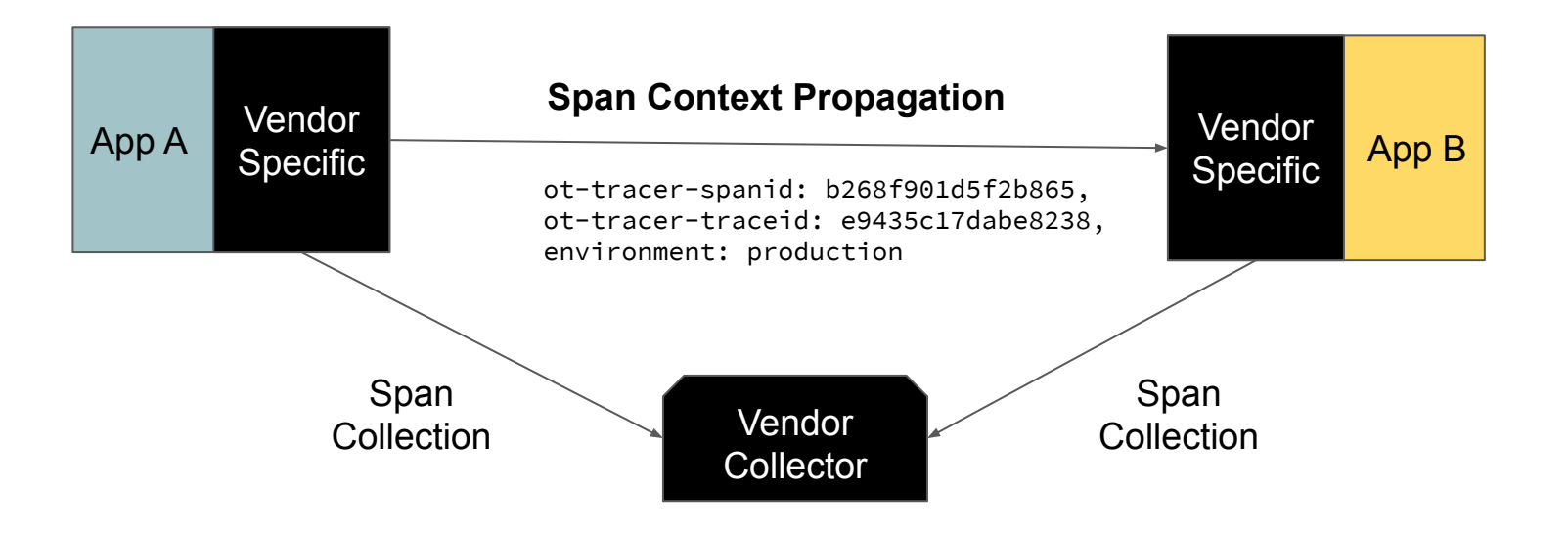

#### **OPENTRACING CONCEPTS - BAGGAGE ITEMS**

**Baggage Items**: An arbitrary Key: Value pair that crosses process boundaries. Every process will copy Baggage items when continuing a trace.

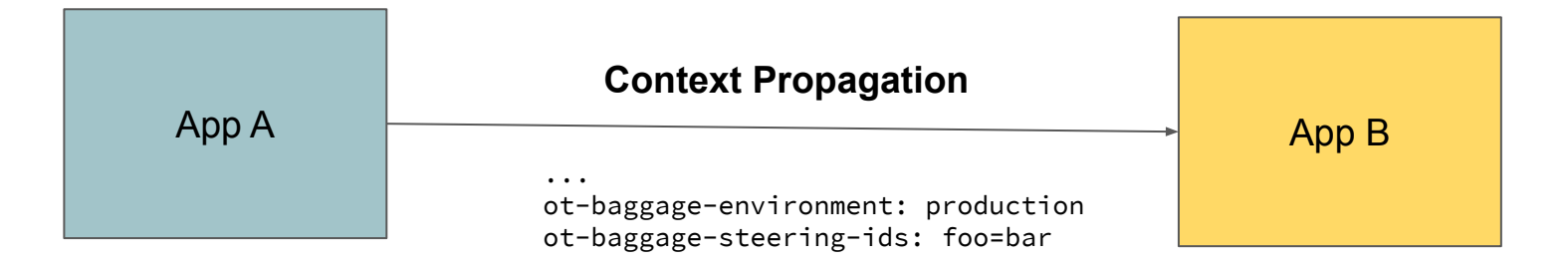

### **OPENTRACING CONCEPTS - TRACES**

**Trace**: A collection of **Spans**. Formally, a directed acyclic graph (DAG) of **Spans**, where the edges between **Spans** are called **References.**

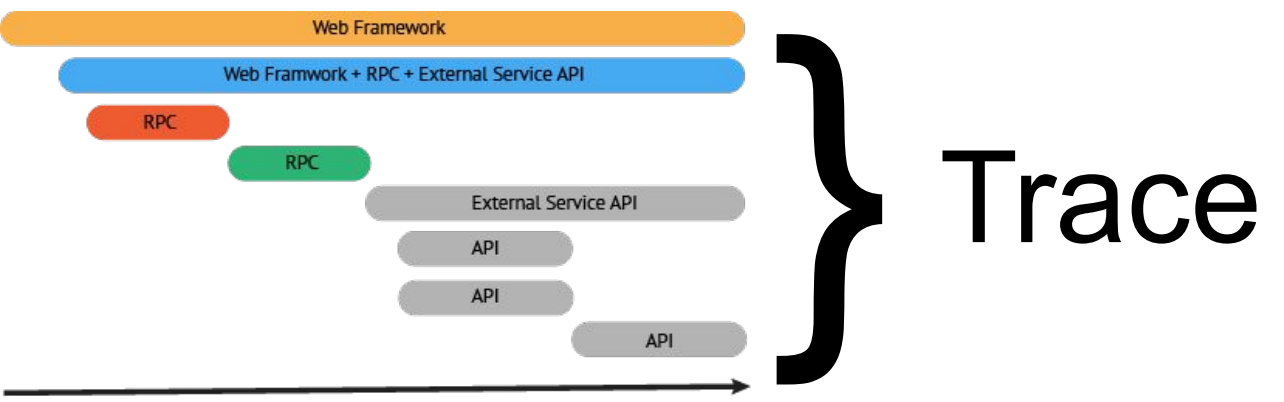

#### **OPENTRACING CONCEPTS - REFERENCES BETWEEN SPANS**

**ChildOf**: A Span may be the **ChildOf** a parent Span. In a **ChildOf** reference, the parent Span depends on the child Span in some capacity.

- A Span representing the server side of an RPC may be the **ChildOf** a Span representing the client side of that RPC
- A Span representing a SQL insert may be the **ChildOf** a Span representing an ORM save method
- Many Spans doing concurrent (perhaps distributed) work may all individually be the **ChildOf** a single parent Span that merges the results for all children that return within a deadline

#### **OPENTRACING CONCEPTS - REFERENCES BETWEEN SPANS**

**FollowsFrom**: Some parent Spans do not depend in any way on the result of their child Spans. In these cases, we say merely that the child Span **FollowsFrom** the parent Span in a causal sense.

- Service A sends a request to Service B; Service B responds with an ACK. In the meantime, it will work on the request it got.
- Event based systems are also good candidates. But beware of batch processing of events.

## **SEMANTIC CONVENTIONS**

- The OpenTracing community defined some semantic conventions to guide the usage of Tags and Logs, helping create a standardized approach to them.
	- Tags: http.status code, error, peer.service, span.kind
	- Logs: error.kind, event, message
- It also describes how to combine some of the Tags and Logs for a richer context of the Spans
	- Adding context to RPCs or Database Client Calls
- Consider having specific Semantic Conventions in your own organization
	- Provide extra guidance in the use of OpenTracing
	- Ensure a standardized experience across different teams and services

## **OPENTRACING 1, 2, 3, … 6**

- 1. Always try to **extract** the span context from the inbound request (if any)
- 2. **Start** a new span (reference to span ctx when present)
- 3. Add tags (optional)
- 4. Add logs (optional)
- 5. **Inject** the span context on remote procedure calls
- 6. **Finish** the span

### **OPENTRACING - CRAWL, WALK, RUN**

● The key to building value is to balance completing some well-articulated high value traces with the notion of total code coverage.

#### **OPENTRACING - CRAWL, WALK, RUN**

- **Crawl:** Visualize your instrumentation as early as possible. This will help you identify areas that need further visibility.
- **Walk:** Once you have an end-to-end trace, you can evaluate and prioritize areas where greater visibility will be worth the level of effort for the additional instrumentation.
- **Run:** Look for the units of work that can be reused. An example of this would be instrumenting a library that is used across multiple services.

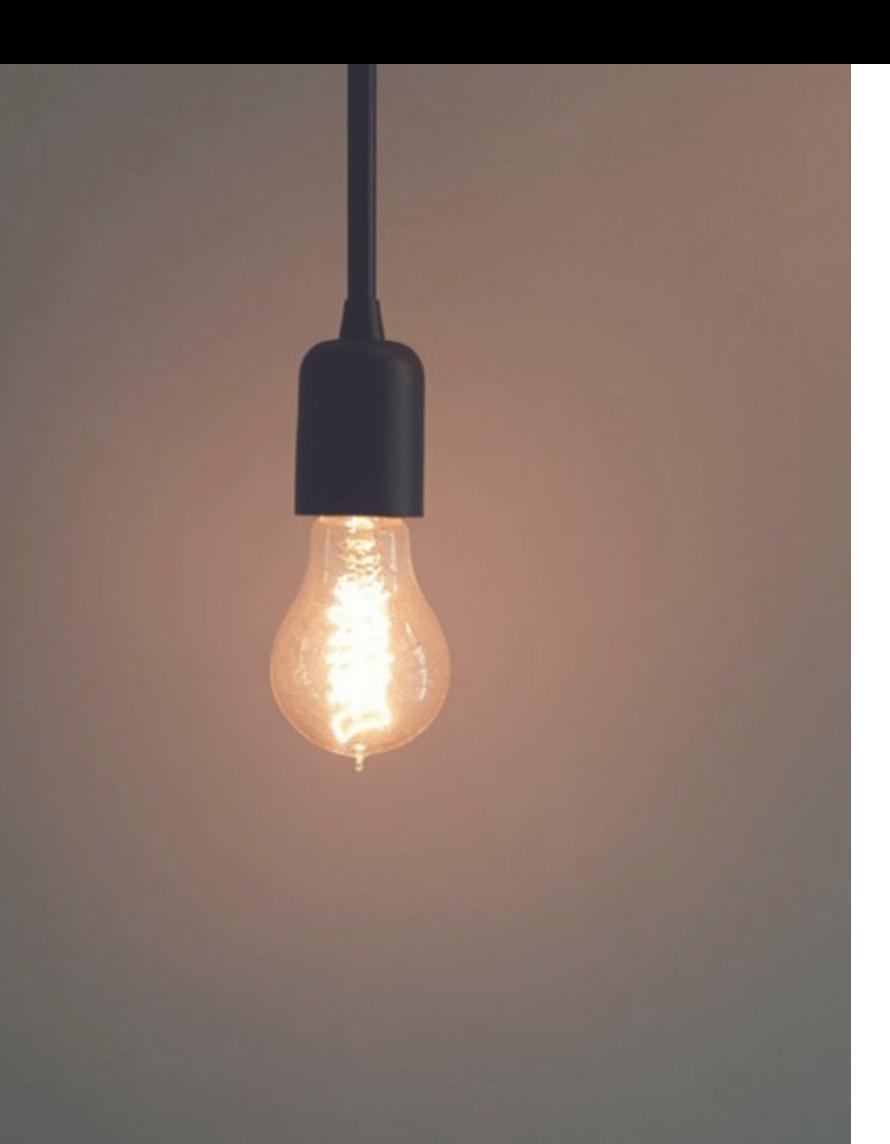

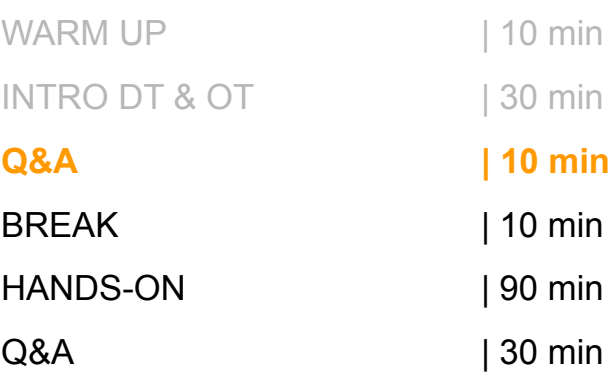

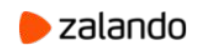

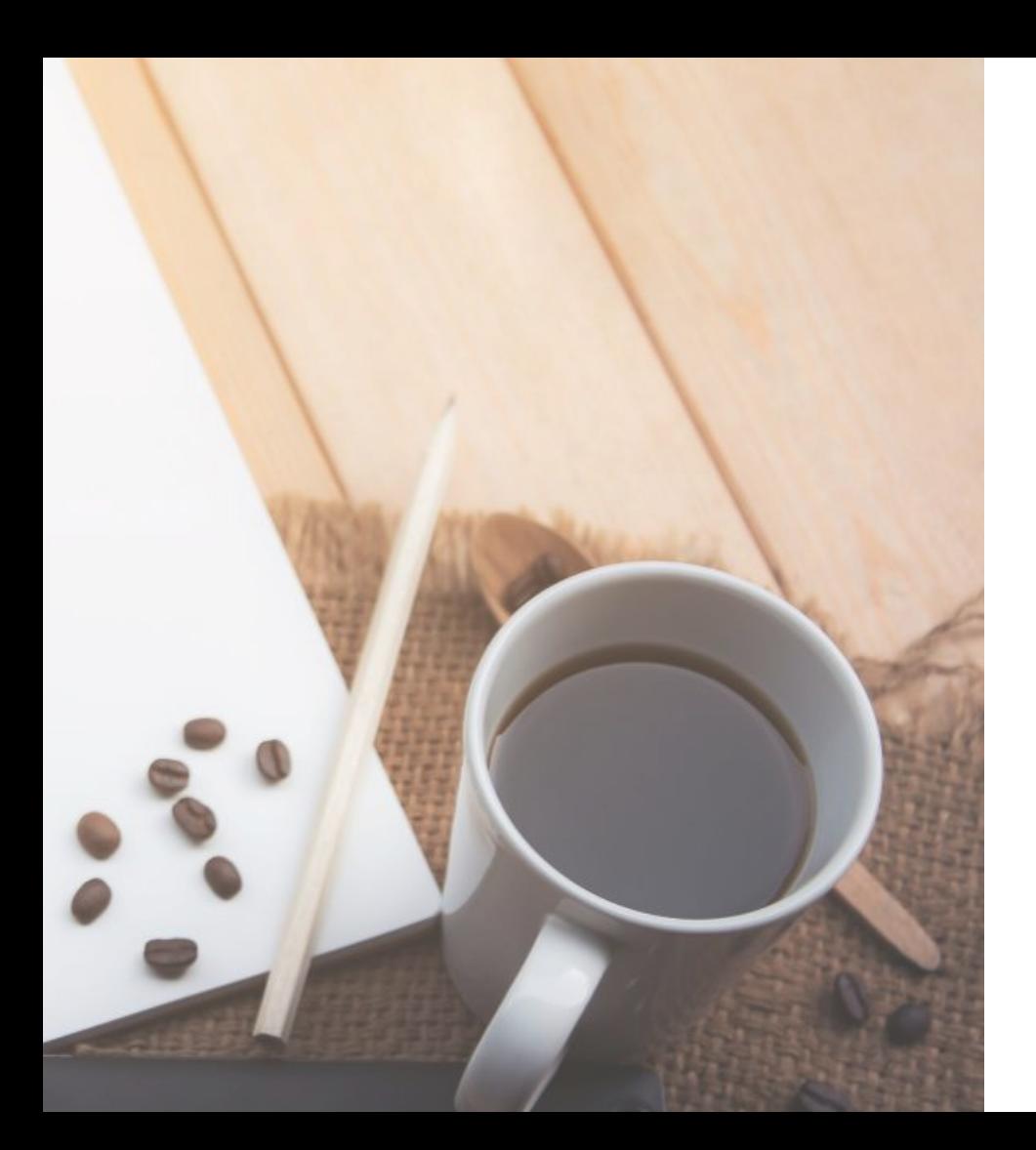

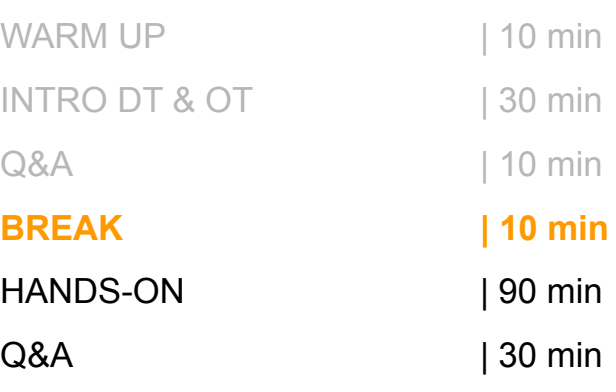

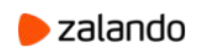

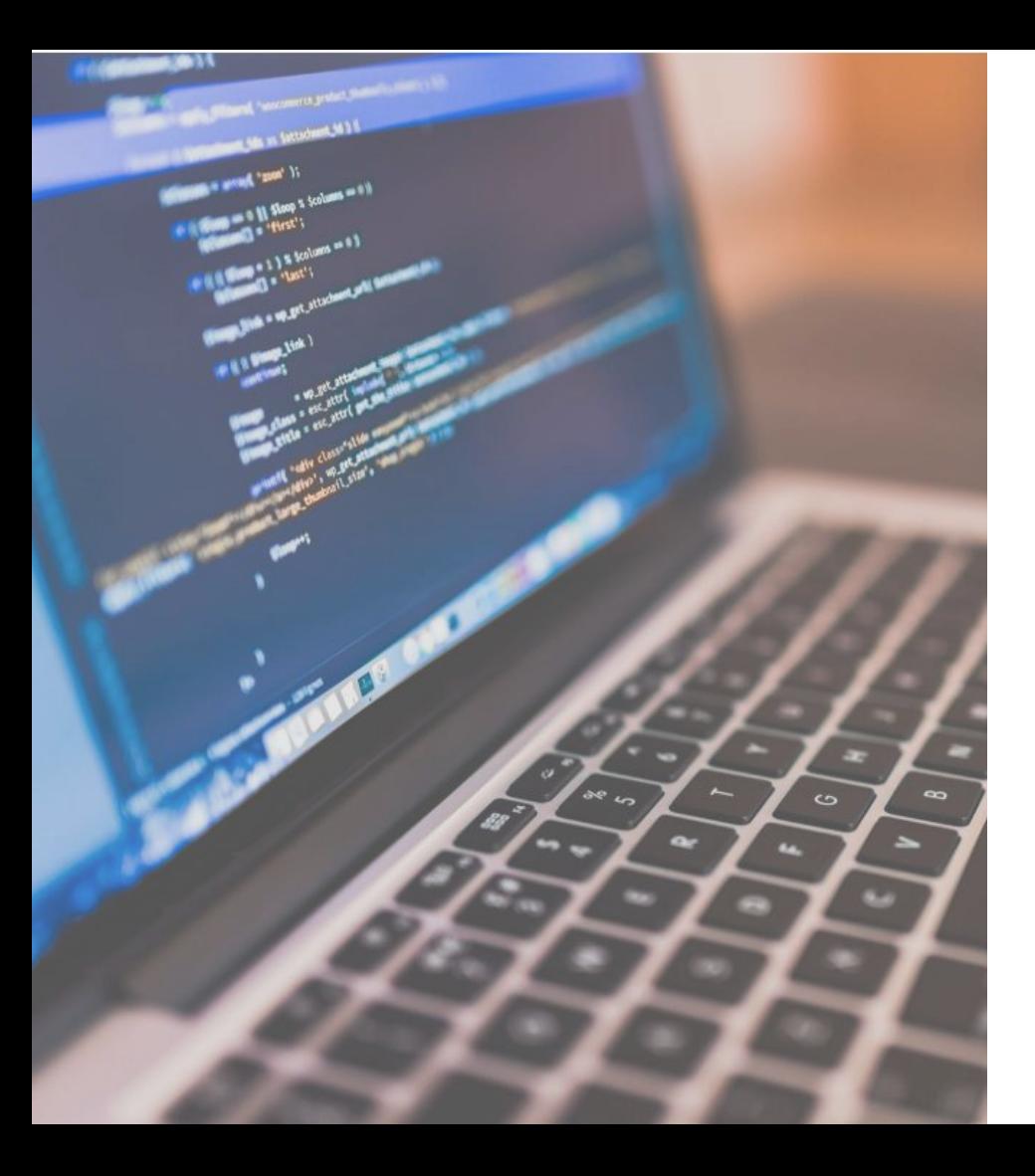

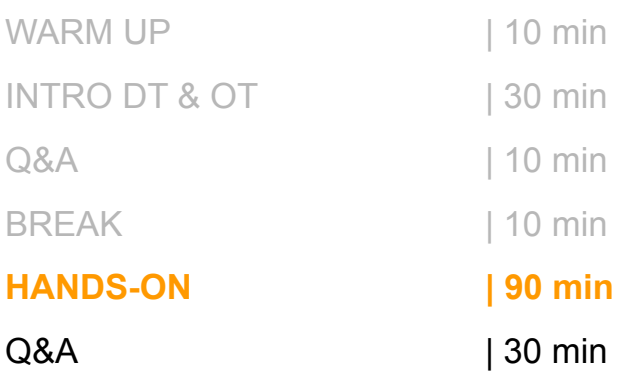

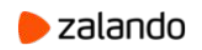

### **HANDS-ON EXERCISE**

**Repository:**

**<https://github.com/sarslanhan/sre-con-19-effective-distributed-tracing-workshop>**

## **HANDS-ON EXERCISE**

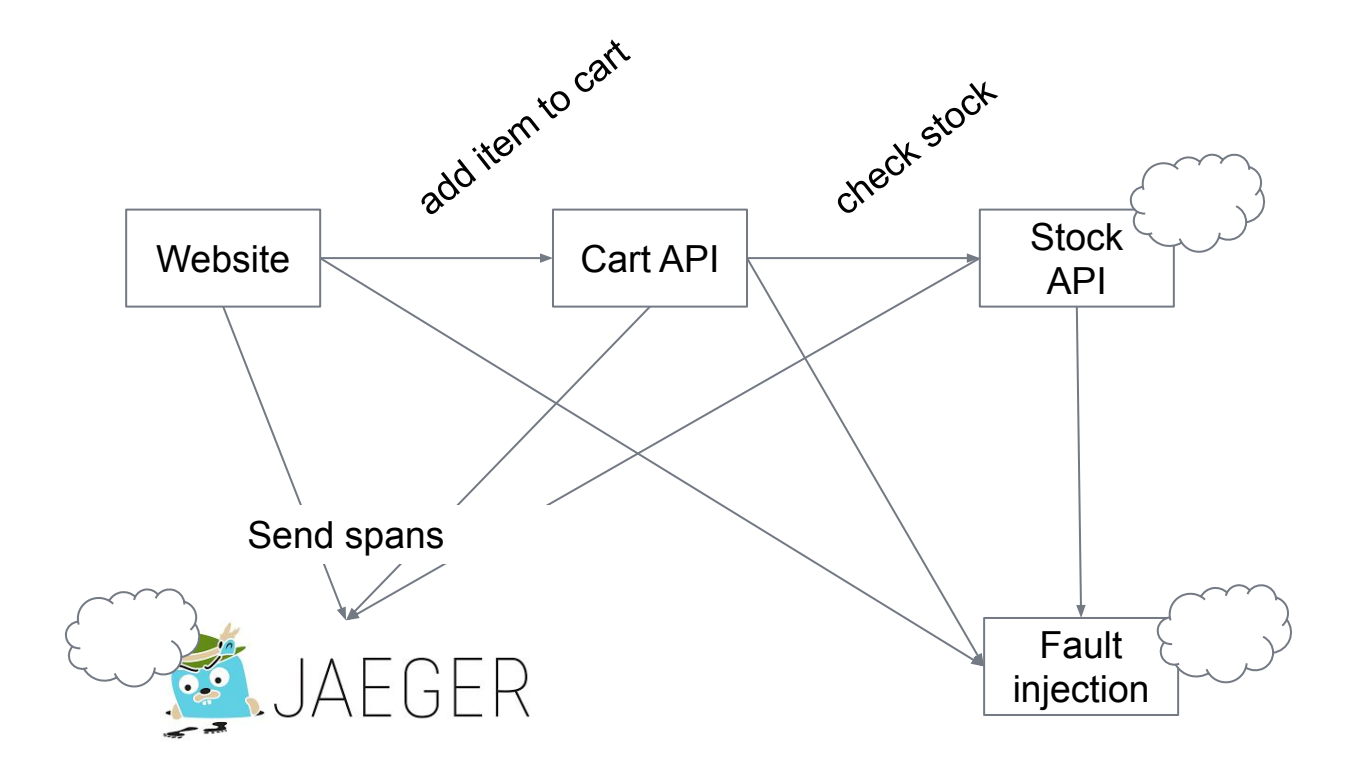

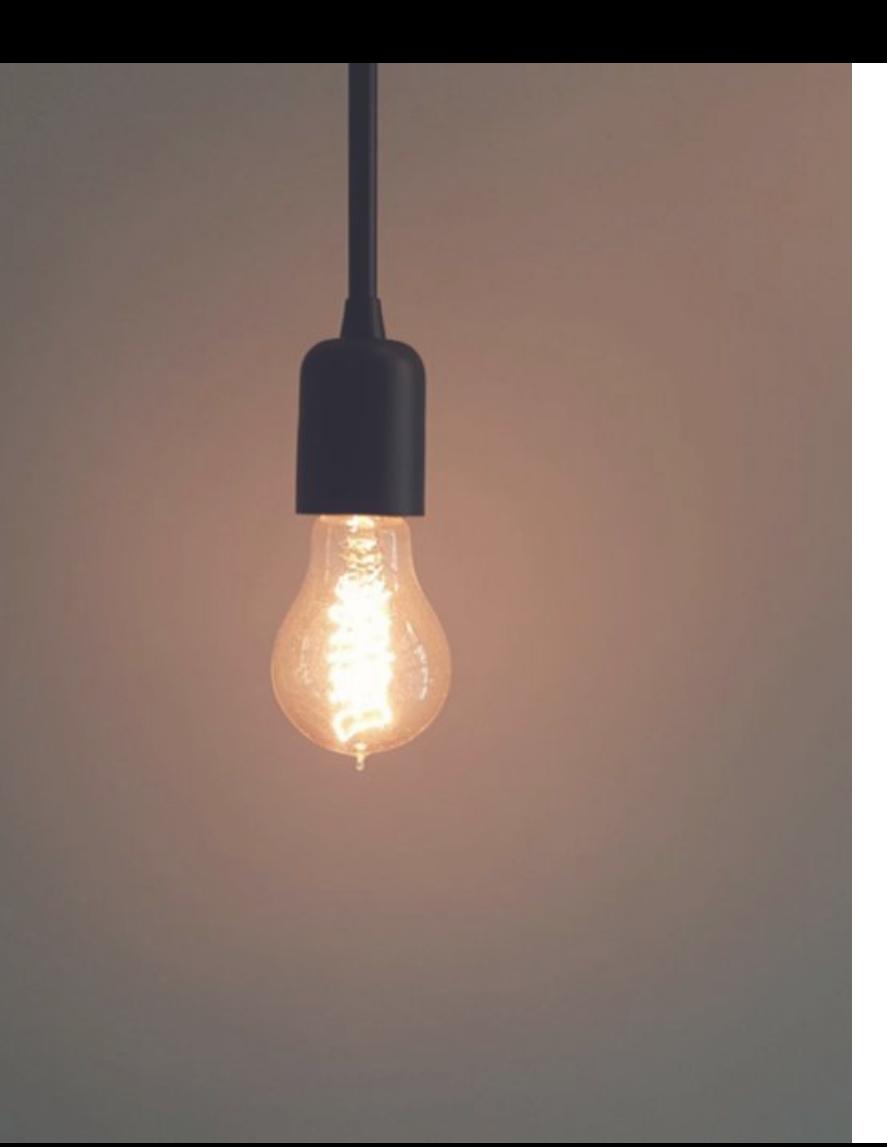

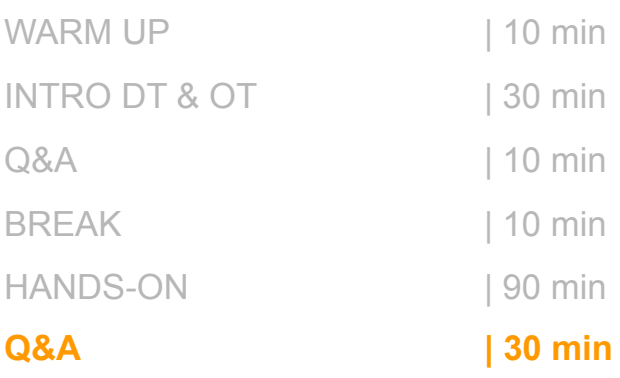

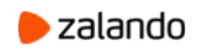